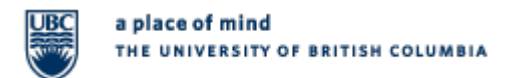

**University of British Columia Okanagan Campus Unrestricted Research Fund**

### **Purpose**

The purpose of this guideline is to understand unrestricted research fund and establish the process in identifying and transferring balances to appropriate account.

## **Policy**

- Fund code of unrestricted research fund is R3333.
- Surplus of expired research project/grant (PG) will be classified as unrestricted and moved to principal investigator's (PI) R3333 PG, if -
	- $\triangleright$  Agreement or award letter indicates that surplus will be retained by the PI/Institution, or
	- $\triangleright$  Agreement or award letter is silent on surplus and it is below 43% of total project funding, or
	- Agency/sponsor is invoiced through cost recovery/milestone.
- Matching contributions for a research project will be setup depending on the source of funds.
	- $\triangleright$  Source of matching contribution is from unrestricted PG or fund code, matching contribution should be set up in R3333 fund code
	- $\triangleright$  Source of matching contribution is from restricted PG or fund code, matching contributions should be setup in R3010 fund code

\*\* List of unrestricted E fund codes is available in FMS or enquire by sending an email to [rta@finance.ubc.ca](mailto:rta@finance.ubc.ca) \*\* S0000 is restricted fund code

- External donation with external restriction should not be mixed with PI's unrestricted PG.
- PI should use accumulated unrestricted funds for research activities in a broad sense and ensure compliance with ethics requirement, if applicable.
- UBC policy #90 applies for overspent unrestricted research PGs.

## **Procedures**

- 1. RTA Finance Officer
	- Review expired research PGs on a regular basis to determine if PG with surplus meets the criteria to be categorized as unrestricted

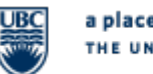

# **University of British Columia Okanagan Campus Unrestricted Research Fund**

- Coordinate with PI to confirm the transfer of balance to R3333 PG if one already exists. If not, request the setup of new R3333 PG from ORS
- Transfer the surplus net of overhead, if PG has an overhead code to PI's R3333 PG
- 2. ORS/UILO Officer
	- Setup new PG with the following information
		- i. Fund code: R3333
		- ii. Description: Unrestricted Research Funds
		- iii. PG End Date: 2099
	- A PI may have more than 1 unrestricted PG if separate monitoring and return of surplus to source PG is required. In this case, a new R3333 PG will be setup with the following information
		- i. Fund code: R3333
		- ii. Description: usual name or purpose of award
		- iii. PG End Date: award end date
		- iv. RPB to indicate reason for the setup of new unrestricted PG, such as return of surplus to the master PG is required
	- Increase R3333 PG budget as necessary
- 3. PI/department must request ORS/UILO to increase the budget for revenues credited to R3333 PG and prepare cost reduction entries only when there were previous expenses incurred in the PG.

### **APPLICABILITY**

Applies to all faculties and departments

### **UPDATED**

Updated May 2013